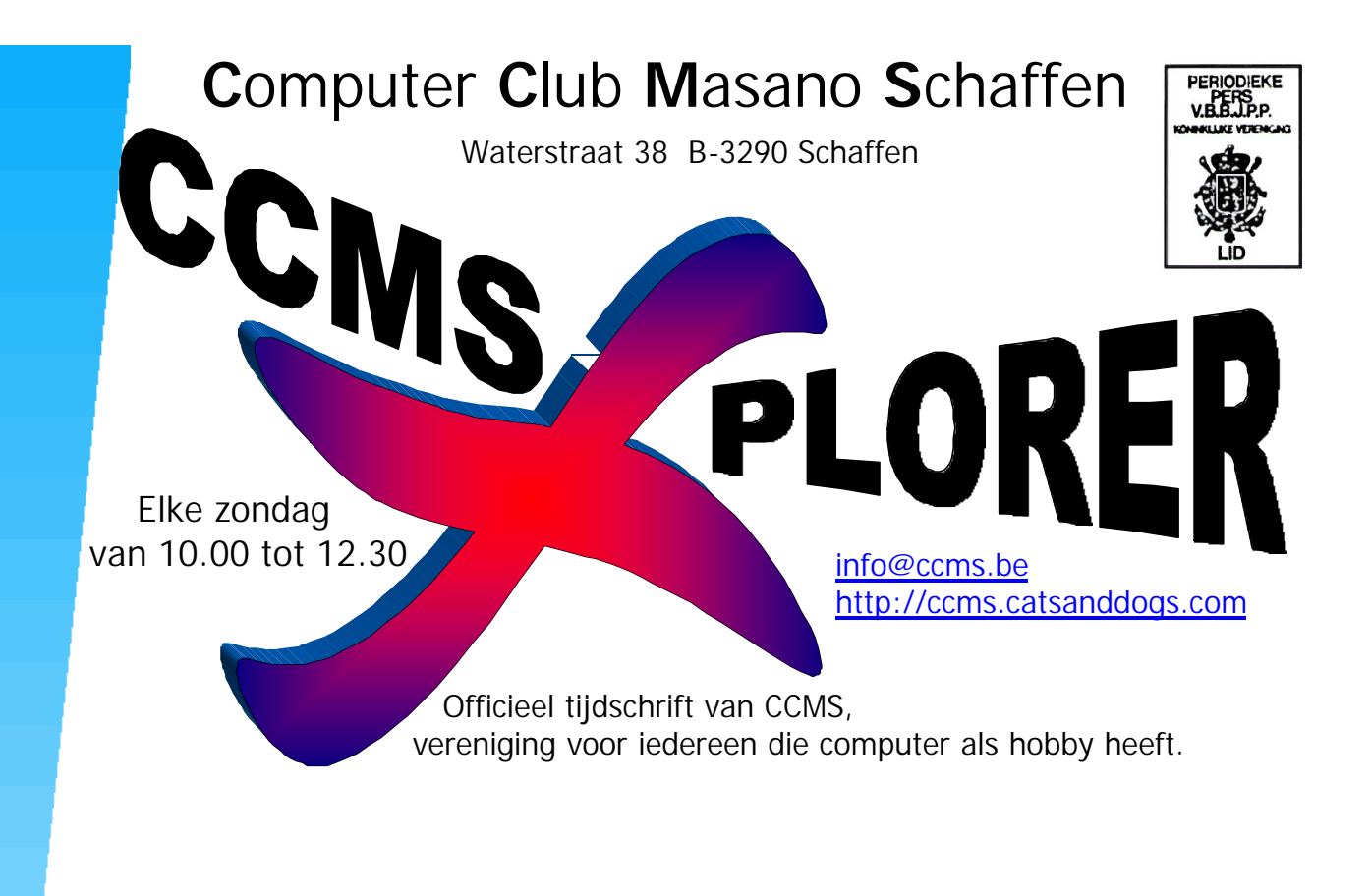

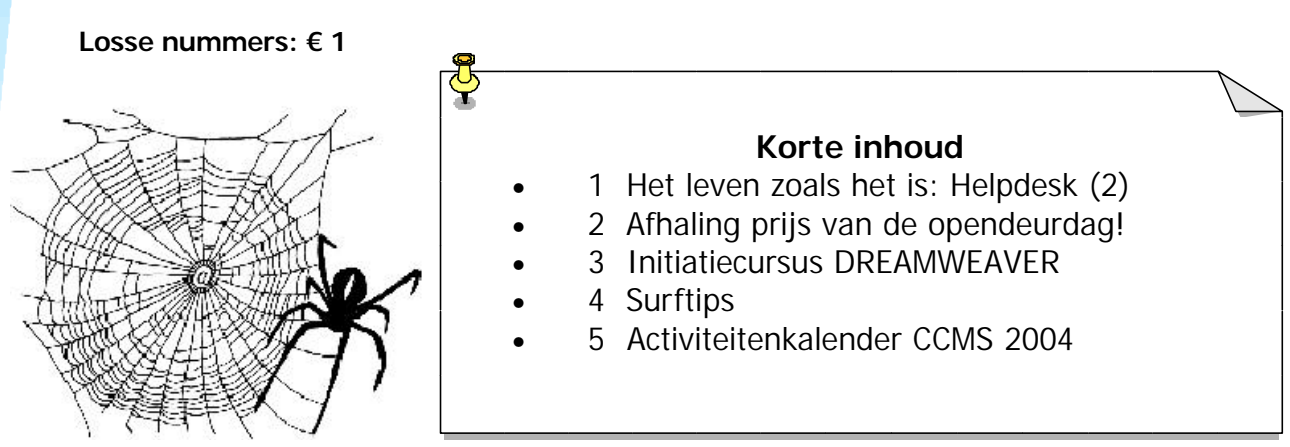

V.U. Sabine Sas Zelemseweg 103 3290 Schaffen Afgiftekantoor 3290 DIEST I

## **Het Bestuur**

Voorzitter Dominique Haesevoets info@ccms.be Secretaris Robert De Vroe robert@ccms.be Cultureel afgevaardigde Michel Gielens michel@ccms.be Ere-voorzitter Geert Conard geert@ccms.be

#### **Redactie CCMS-Xplorer**

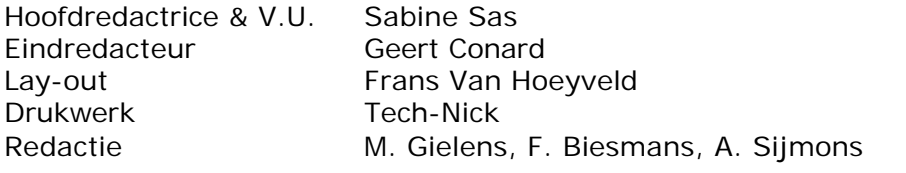

De redactie is bereikbaar via 013/32.19.09 of via e-mail op redactie@ccms.be Volgende deadlines CCMS-Xplorer: 14 mrt, 11 apr, 9 mei, 13 jun. 11 jul. 8 aug.

#### **Werkten mee aan dit boekje**

Tech-Nick Studio (Drukwerk) www.tech-nick.be

#### **CCMS, Waterstraat 38, 3290 Schaffen**

Elke zondagvoormiddag van 10:00 tot 12:30 Homepage: www.ccms.be Algemeen e-mail adres: info@ccms.be Bankrekening CCMS: Fortis 001-297.43.62-30

CCMS-Xplorer is een uitgave van CCMS, Computer Club Masano Schaffen, Deze zijn zuiver informatief en de uitgever is niet verantwoordelijk voor de CCMS-Xplorer bevat links naar websites die de redactie interessant vond.  $\theta$ Schaffen de redactie interessant vond. De uitgever is niet verantwoordelijk voor de inhoud van de advertenties. de uitgever is niet verantwoordelijk voor de advertenties van CCMS-Xplorer, geheel of zelfs gedeeltelijk, mag<br>den zonder schriftelijke toestemming van de Geen enkele tekst van CCMS-Xplorer, geheel of zelfs gedeeltelijk, mag CCMS-Xplorer is een uitgave van CCMS, Computer Club Masano overgenomen worden zonder schriftelijke toestemming van de Sabine Sas coms-xplorer@pi.be Verantwoordelijke uitgever: Sabine Sas ccms -xplorer@pi.be inhoud van  $\frac{1}{\alpha}$ die voor inhoud van de sites of het gebruik ervan. websites ervan. verantwoordelijk of het gebruik naar  $\overline{6}$ overgenomen worden zonder Verantwoordelijke uitgever:<br>CCMS-Xplorer bevat links na<br>Deze zijn zuiver informatief verantwoordelijke uitgever. antwoordelijke uitgever de sites tekst niet  $\underline{\omega}$ Geen enkele van uitgever inhoud er<br>De

Het CCMS-lidmaatschap kost € 15 per kalenderjaar. Word je pas lid na 1 augustus betaal je nog € 7,50. Je ontvangt alle CCMS-Xplorer nummers van die periode.

Andere leden van hetzelfde gezin betalen slechts € 10, maar dan ontvangt men wel slechts 1 clubblad.

### Woord van de voorzitter

Hallo computervrienden,

Gelukkig is er dit jaar in de maand februari een dagje meer en laat nu net die dag een zondag zijn. Niet dat het veel uitmaakt voor onze club, maar ik vond het toch eens tof om dit te melden.

Wat staat er zoal te gebeuren deze maand? Wel … eigenlijk heel wat, want ondertussen is de initiatie Dreamweaver al volop bezig en zolang er vragen zijn zullen we proberen om antwoorden te bieden. Verder is er natuurlijk ook nog de traditionele uitstap naar de HMC-Beurs in Antwerpen op 22 februari.

Je kan in deze editie van ons clubtijdschrift het vervolg lezen van het "dagboek van een IT-er", zoals gebruikelijk zijn er de nodige surftips en verder ook nog een verslag over de cursus Dreamweaver.

Ik kan ook melden dat we dankzij de uitleendienst van Robert nu ook over een complete set materiaal beschikken om computers uit elkaar (en nadien liefst ook weer in elkaar) te schroeven. Voortaan is het dus gedaan met de vraag "Wie heeft er nen toernevis en een tang bij?" Dank je wel Robert.

Rest me alleen nog om jullie weer een prettige computermaand te wensen en natuurlijk tot binnenkort op de club?

Groetjes Dominique

## Het leven zoals het is: helpdesk (deel 2)

### **DAG 2:**

**7:45** - Dankbaar dat die mensen een dagje verlof hebben kom ik toe op het bureau. Mijn workaholic collega is al aanwezig en zit met een glazige blik in zijn ogen naar zijn scherm te staren. Ik begroet hem en hij steekt zijn hand al mompelend in de lucht. Ik denk dat die macro die hij aan het schrijven is voor de marketing afdeling hem aan het hypnotiseren is. Best uit de buurt blijven dus.

**8:10** – Eerste bezoek van de dag. Gebruiker heeft gisterenavond thuis een schijfcrash gehad (nogmaals een bewijs dat thuis werken niet gezond is)

Nog nooit heb ik de 5 fases van het verwerkingsproces zo snel op mekaar zien volgen.

- Ontkenning (na 1 minuut): "Dat kan niet, die data kan nog gered worden"
- Woede (na 1 minuut 35): "Godverdomme, het is niet waar!!!!!"
- Marchanderen (na 2 minuten): "Is er zo geen firma die die data kan recoveren"
- Depressie (na 3 minuten toen ik hem vertelde hoeveel dit kost om je schijf bij een recoveryfirma binnen te geven)

- Aanvaarding na 3 minuten en 45 seconden, woooohoooooo, persoonlijk record

**8:30** – Mensen vragen me altijd technische uitleg en als ik hen die verschaf dan verstaan ze het niet. Als mensen bij de dokter gaan en die vertelt hen in latijnse termen wat er met ze scheelt dan zal er niemand beginnen discussiëren en vragen beginnen te stellen. Ze aanvaarden het, betalen en gaan buiten. Hier werkt het spijtig genoeg niet zo. Persoon X heeft een nieuwe harde schijf gekocht, die in zijn pc gestoken maar ze wordt niet herkend. "Hoe komt dat?" Bij deze zet ik mijn telepathische helm op en connecteer me met zijn moederbord 50 km verder. Zitten je jumpers goed? – Hoe bedoel je? – welja, die pinnetjes achteraan op de harde schijf – "pinnetjes???" zit die schijf onder spanning? – "stress???" – neeeee, zit er stroom op? – "ja hoor, de computer is ingeplugd – grmbl......... .......breng gewoon even je computer mee wil je?

**9:15** – vergadering....... ik haat vergaderingen.......... ze vragen je mening maar houden er geen rekening mee.

-"hoe wil je dit oplossen?"

- "zo, zo en zo"
- "prima maar ik stel voor dat ....bla bla bla"

- "ok, ik zal het zo doen (denkend dat ik het wel op mijn manier zal oplossen want ik ben er uiteindelijk wel verantwoordelijk voor als het mis loopt)"

Les 1 in het arbeidsleven: "geef managers altijd het gevoel dat ze baas zijn en het beter weten, altijd interessant om onderdanig te zijn voor loonsopslag, verlof en zo van die dingen"

**11:00** – vergadering overleefd..... must .....not....killl....self

**11:45** – Prullenbak op mijn bureau geplaatst met de tekst "Postvak In" erop gekleefd

**12:00** – lunch met directiesecretaresse, opnieuw jaloerse blikken, yeah, bite me!!!

**13:00** – terug van lunch en onmiddellijk aan de slag, maagkrampen...., mijn lichaam is dit niet gewoon. Collega-programmeur zit te huilen. Eén van onze gebruikers is komen klagen dat ze een programma probeert te gebruiken om iets te doen waar dit programma niet voor bedoeld is. Can't blame a guy for crying.....

**28:75** – er is blijkbaar iets mis met de systeemtijd van onze server

**13:22** – probleem opgelost

**13:50** – Gebruiker wil een grafiek in Excel roteren, ik stel voor om zijn scherm om te draaien. Gebruiker snapt het niet. Soms vraag ik me af wat er op sollicitatiegesprekken over informaticakennis gevraagd wordt.

**14:05** – Gebruiker komt vragen waarom een attachment niet kan verzonden worden. Ik kijk het attachment na, slechts 125mb groot, dit zou normaal geen problemen mogen geven...... cry........

**14:25** – Vrouwelijke gebruiker belt en vraagt of ik eens naar haar muis wil komen kijken. Grijnzend loop ik het bureel uit om dan 15 minuten later teleurgesteld weer binnen te komen.

**15:40** – Ik roep dat ik huiswaarts ga. Ik vertrek wel maar binnen een uur maar als gebruikers weten dat ik vertrek komen ze me meestal nog 3 kwartiertjes bezig houden. Ze zijn toch zo sociaal meneer.

**15: 45** – Sociale gebruiker 1 is toegekomen en stelt me een domme vraag. Ik geef hem een dom antwoord

**16:20** – De deur van de gang van de vluchtroute staat al op een kier..... ik roep "tot morgen" en begeef me al hordenlopend over 13 gebruikers naar de uitgang. Tegen dat ik 1m van de deur ben lijkt het al meer op een american football game. Door de speakers klinkt het "Touchdown, informaticateam"

Geert Conard Ã

## Afhaling prijs van de opendeurdag!

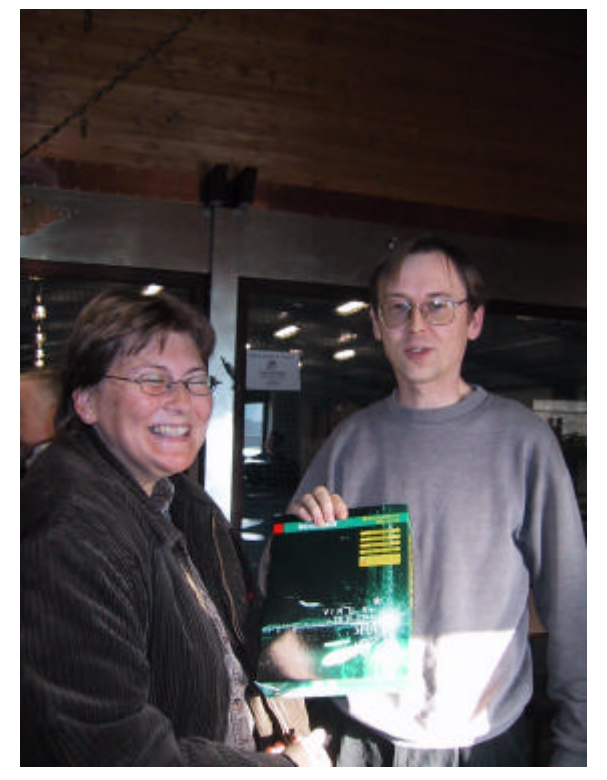

Zoals jullie al wel wisten, waren er tijdens de opendeurdag 3 pakketten 'Norman Security Suite' te winnen. De bezoekers van onze opendeurdag konden een wedstrijdformulier invullen en deponeren in een bus. Een week nadien hebben enkele onschuldige handen 3 correct ingevulde formulieren uit de bus gehaald.

Onze 3 winnaars werden per brief verwittigd en uitgenodigd om hun prijs te komen ophalen tijdens één van onze clubmeetings.

Op 25 januari is onze allereerste winnaar komen opdagen: Mevr. Brigitte Thuys.

Het softwarepakket werd haar overhandigd door onze voorzitter Dominique Haesevoets.

# **Initiatiecursus Dreamweaver**

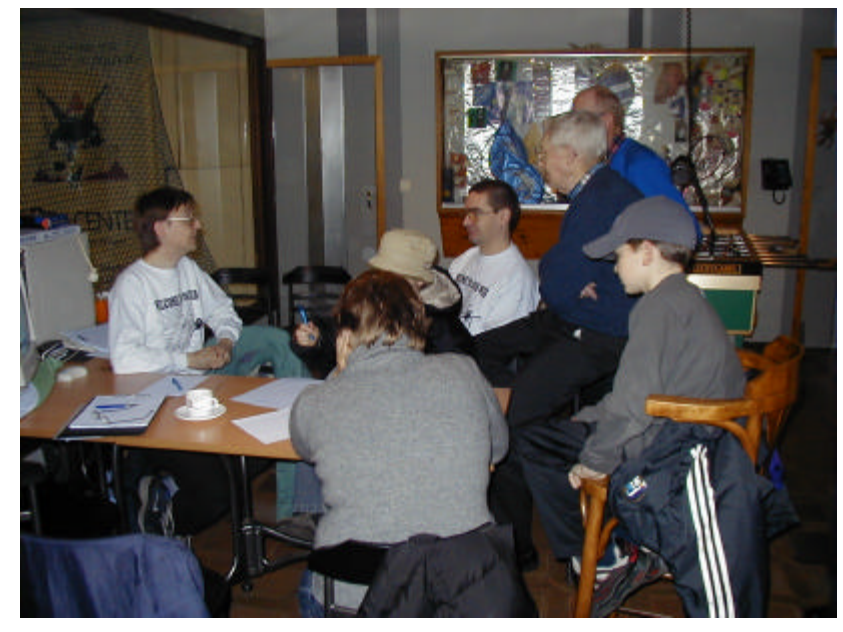

Op 1 februari is de initiatiecursus Dreamweaver van start gegaan.

Deze loopt op de kalender tot en met 7 maart, maar in werkelijkheid zal deze kunnen uitlopen naargelang er vragen zullen komen en naargelang de mate waarin de cursisten zich gaan verdiepen in het programma. Eender welke cursist die een specifieke vraag heeft, krijgt daarop een antwoord. Hetzij onmiddellijk, hetzij een week nadien indien we het antwoord nog moeten opzoeken.

Mensen die nog graag zouden willen meedoen kunnen bij Frans de notities van de vorige lessen bekomen. Sabine Sas Ã

### **Surftips**

http://www.citrobe.org/ Mensen die de smaak te pakken hebben van hun teer beminde Citroën, kunnen eens gaan kijken op de site van de Citroën microbe. Ook nog vele andere linkjes te vinden.

http://www.tuninglove.com/design\_giugno\_03.htm Tuning is in! Binnenkort legaal! Begin je ontwerp al maar uit te tekenen voor je wagen. Dit is alvast mijn model:

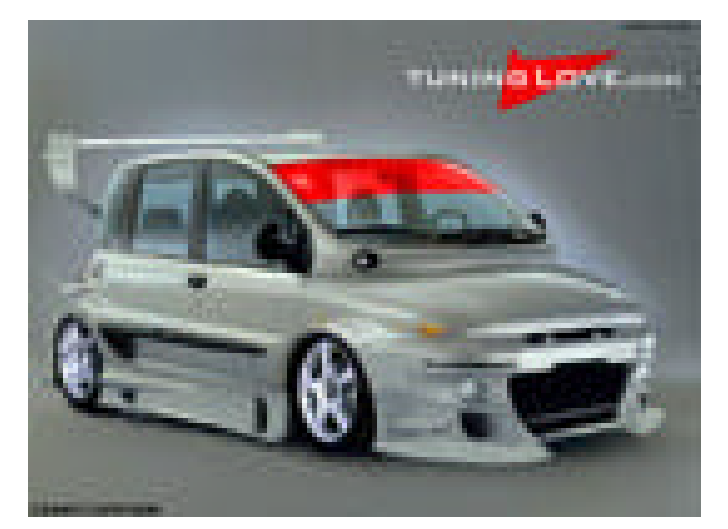

http://auto-tuning.startkabel.nl/ Hier kan je je keuze maken i.v.m. welke auto jij zou willen laten tunen.

Toch nog even dit : Er bestaan wetgevingen omtrent tuning van auto's, al zijn ze niet allemaal even duidelijk. Dit heb ik toch al gevonden: http://users.pandora.be/faajer/wertgeving.htm

Sabine Sas Ã

### 6 **CCMS-Xplorer**

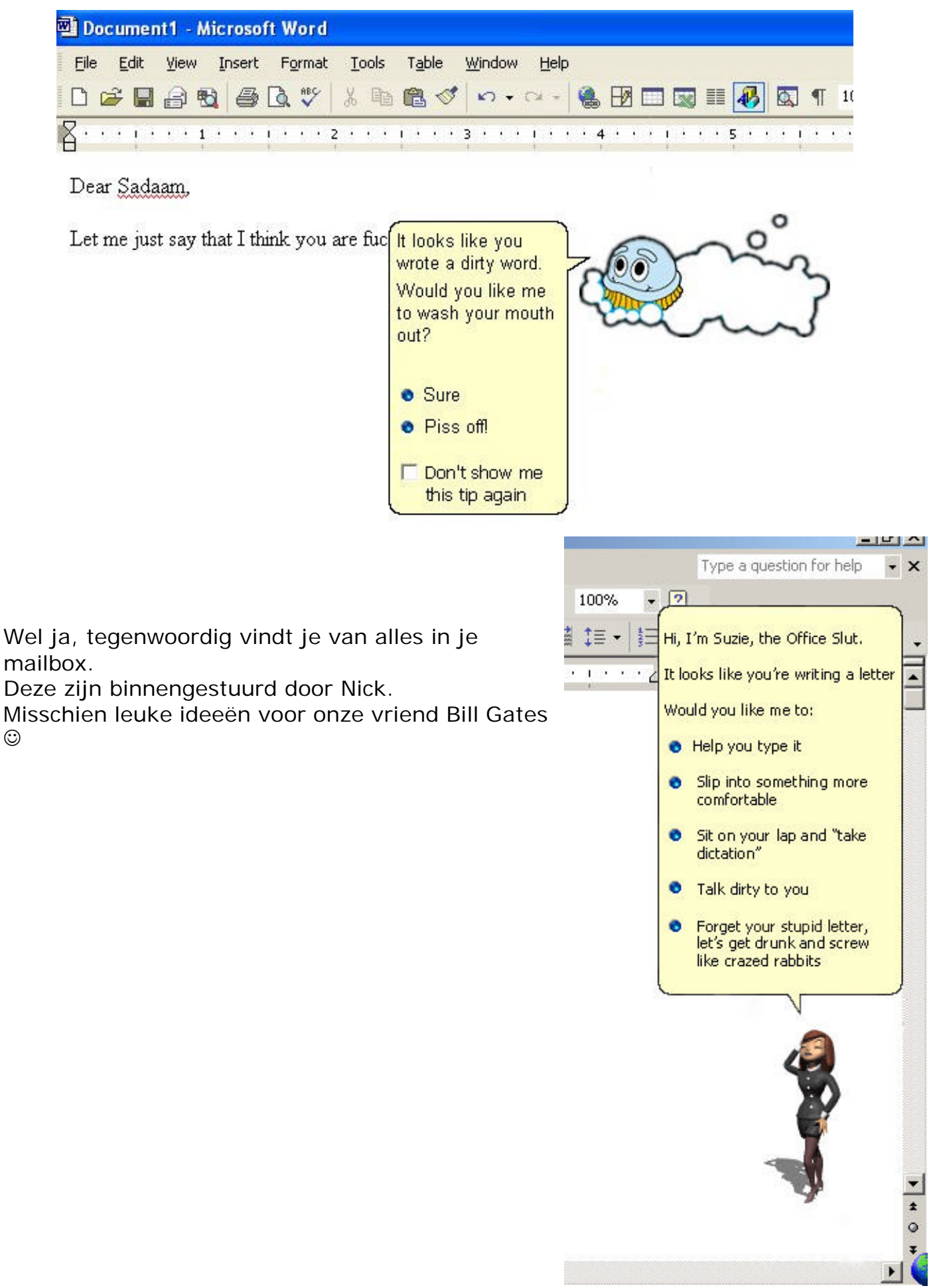

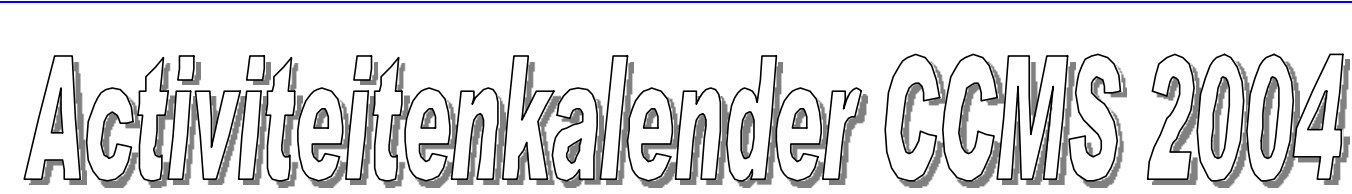

#### **Januari**

04-01 Gewone clubmeeting 11-01 *Geen club* 18-01 *Geen club*

- 25-01 Gewone clubmeeting
- **Februari**

01-02 Gewone clubmeeting **+ Start Initiatie Dreamweaver** 08-02 Gewone clubmeeting **+ Dreamweaver** 15-02 Gewone clubmeeting **+ Dreamweaver** 22-02 Gewone clubmeeting **+ HMC Beurs Antwerpen**

29-02 Gewone clubmeeting **+ Dreamweaver**

#### **Maart**

07-03 Gewone clubmeeting **+ Dreamweaver** 14-03 Gewone clubmeeting 21-03 Gewone clubmeeting

28-03 Gewone clubmeeting

#### **April**

04-04 Gewone clubmeeting 11-04 Gewone clubmeeting **+ Cyberkroegentocht Leuven** 18-04 Gewone clubmeeting 25-04 Gewone clubmeeting **Mei**

02-05 Gewone clubmeeting 09-05 Gewone clubmeeting 16-05 Gewone clubmeeting 23-05 Gewone clubmeeting 30-05 Gewone clubmeeting

#### **Juni**

06-06 Gewone clubmeeting 13-06 Gewone clubmeeting 20-06 Gewone clubmeeting 27-06 Gewone clubmeeting Deze maand ook: MASANO BBQ

### **Juli**

04-07 Gewone clubmeeting 11-07 Gewone clubmeeting

18-07 Gewone clubmeeting 25-07 Gewone clubmeeting

#### **Augustus**

- 01-08 Gewone clubmeeting
- 08-08 Gewone clubmeeting
- 15-08 Gewone clubmeeting
- 22-08 Gewone clubmeeting 29-08 Gewone clubmeeting
- 

#### **September**

- 05-09 Gewone clubmeeting
- 12-09 Gewone clubmeeting 19-09 Gewone clubmeeting
- 26-09 Gewone clubmeeting

#### **Oktober**

- 03-10 Gewone clubmeeting
- 10-10 Gewone clubmeeting 17-10 Gewone clubmeeting
- 24-10 Gewone clubmeeting
- 31-10 Gewone clubmeeting

#### **November**

- 07-11 Gewone clubmeeting
- 14-11 Gewone clubmeeting
- 21-11 Gewone clubmeeting
- 28-11 Gewone clubmeeting
	- **+ HCC Dagen Utrecht**

#### **December**

- 05-12 Gewone clubmeeting
- 12-12 Gewone clubmeeting
- 19-12 Gewone clubmeeting
- 26-12 Gewone clubmeeting

Deze kalender kan wekelijks aangepast worden.

Hij staat op onze website **http://www.ccms.be** En natuurlijk in ons maandblad **CCMS Xplorer**

E-mail bestuur: *info@ccms.be*

#### 8 **CCMS-Xplorer Deze uitgave is mede mogelijk dankzij onderstaande sponsors:**  CYBERKAFEE DE LUXE  $F/I/A/T$ CYBER **COMPUTERSHOP** LOUNGE ONDERHOUD ALLE MERKEN VERKOOP ACER, IBM, FUJITSU-SIEMENS *Nieuwe en tweedehandswagens* WEBDESIGN EN CONSULTING *Garage SCHRAEPEN B.V.B.A.* **open 7 dagen op 7 van 14 tot 24 uur Industriepark 1110 3545 HALEN Koning Albertstraat 25 - Diest Telefoon: (013)46 12 03 013/78.14.36 Fax: (013)46 27 38Info@cyberlounge.be ALLE AUTOMATEN VOOR: - FRISSE EN WARME DRANKEN - SNOEP EN SIGARETTEN - BROOD EN IJS SERVICE Tel: 013/53.16.28 Fax:013/67.64.67** AUTOMATEN **WWW.TWSERVICE.COM** P&V verzekeringen **Webhosting & Webdesign Printjobs** Het bewijs dat verzekeren ook anders kan **PC Support en nog zo veel meer** VERZEKERINGEN **Tel/Fax 013.33.65.44 www.tech-nick.com Marc FLORQUIN** www.marcflorquin.be E. Vandeveldestraat 80 info@marcflorquin.be **info@tech-nick.com** 3290 DIEST **Open: Ma. Di. Do. Vr. 16—23 u. ALIEN-PC Wo. 13:30—23 u. Za. Zo. 9:30—23 u. For the space in and around your computer Email: info@alien-pc.be Sporthal MASANO Web: www.alien-pc.be Waterstraat 38 3290 Schaffen** Ondernemingsnr: 641517121 **013/33.77.63 Sint-Hubertusplein 2** \\ www.itconsult.be **3290 Schaffen Tel. 013-32 64 06** \\ info@itconsult.be **Gratis thuislevering** ...................... **CONSULT.BE na 18 uur. EVORMING IT Solutions Provider** // ICT-journalistiek **VERS. KWALITEIT EN VLAKBI.** // domeinregistratie, webdesign & -hosting // onsite probleemoplossing **Ma - Zo van 8 uur tot 19 uur. Dinsdag gesloten**

**Alle zon - en feestdagen van 7:30 uur tot 15:00 uur.**

// ondersteuning bedrijfsevenementen